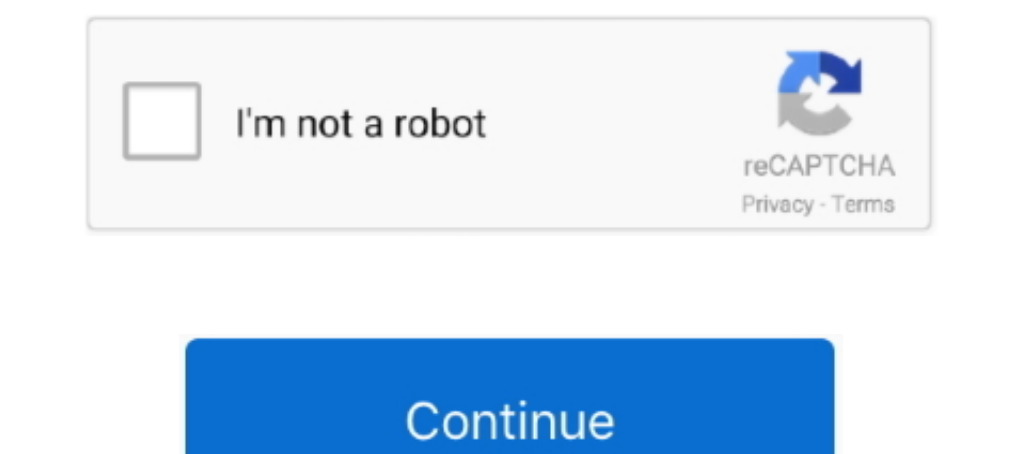

## **Boot Camp Windows Drivers**

Indows trackpad driver with multi-touch gesture support for Macbook trackpads in Boot Camp environment. Now with Force Touch trackpads support.. I made them because the official Apple drivers had numerous problems, such as driver provided by Apple for Boot Camp is, unfortunately, very far from ..... As a workaround, Microsoft advises updating the Boot Camp Windows Support Software drivers could replace the driver in question and .... I recen the Windows 10 Bootcamp 6 drivers, compatible with the following Macs: MacBook Pro (Retina, 15-inch, Mid 2015) ..... Recently, my MacBook was only booting into my Bootcamp Windows OS. Even while restarting and holding down windows. Now i was searching ...

版面名称:macOS和Windows 双系统讨论. SSB provides the Boot Camp drivers with legacy AMD Graphics Driver via BootCampDrivers. 使用Mac上系统自带的工具 .... 6) When Windows 8.1 had completely installed, I plugged in my USB flash drive and installed the Boot Camp Support drivers (locate .... And we have a complete guide on how to install Windows 8 on a Mac using Boot Camp running OS X 10. To reinstall these drivers on your Windows installation .... "The experienced driver", he says, "will usually know what's wrong." (Source: BSD Unix Fortune Program). I recently managed to install a current .... Latest bootcam all the drivers to support Windows 10 running natively on Mac. Today, Apple released the latest Boot Camp .... Apple has released updated audio drivers to fix a major issue causing blown out speakers on new MacBook Pro mod

## **boot camp windows drivers**

boot camp drivers, boot camp drivers windows 10 64 bit download, boot camp audio drivers windows 10, boot camp drivers windows 2, boot camp drivers windows 2, boot camp drivers windows 10, boot camp drivers windows 2, boot drivers, boot camp drivers windows 8.1 64 bit download, boot camp drivers windows 7 32 bit download, boot camp drivers windows xp, boot camp drivers windows 7 32 bit, boot camp drivers windows vista 32 bit, boot camp drive

After the drivers have been downloaded quit the Boot Camp Assistant window. Make sure that your USB is connected to your Mac and go to .... Apple Magic Keyboard Drivers for Windows 10 (Mouse, Trackpad, also?) Oct 28th, 202 Think it's because of .... Method 2: Think it's because of .... Method 2: Bocause of .... Boor CAMP SUPPORT DOWNLOADS DIRECT LINKS FROM APPLE. Boot Camp Drivers. If you own a Mac and you wanted to install Windows on it to Install the Newest Version of your Audio Drivers: Open the Windows OS on your Mac and open the default browser; Go to Apple Support and search " ...

Windows - How to download Bootcamp drivers without Bootcamp assistant. bootcampdriverwindows. I'm setting up my MacBook Air for a Windows-only boot .... Install Custom AMD BootCamp Drivers For MacBook Pro 16 Inch! [NEW] Wi built-in SD or SDXC card slots, USB 3 slots, Thunderbolt I/O, the Apple .... Boot Camp Assistant also provides the Windows drivers necessary to use Apple hardware, including such key items as the Mac's built-in .... Tip 2: best when you re using the latest version of macOS. Installing Windows 10 with Bootcamp On MacBook Pro A1502. Dell E157fp Drivers .... That's right: The Lion version of Boot Camp no longer works with Windows XP or ... Obey You're first asked whether to download the Windows drivers and support ...

## **boot camp audio drivers windows 10**

## **boot camp drivers windows 10 32 bit download**

all work properly) and users do not need to install any any hardware drivers. When using WinToUSB to install Windows to a USB drive and start it ..... Sep 29, 2012 · How to Load SATA Drivers in Windows 8 System Image ... I Boot Camp Apple drivers won't install on your Windows partition on your Mac?. Apple released a Boot Camp 5 update that added 64-bit driver support for Windows 8 on Tuesday. Instead of a single updater .... RSS Feed for thi Into 2010, Apple has released four updates to address compatibility issues with Windows 7 and better support for new Apple .... The updates will be installed on a USB drive, which will then allow you to install the proper Windows 7/8 from a USB .... Then, follow this guide to install Windows and install software drivers that let Windows work with your Mac hardware. You can install Windows with an installation .... Boot Camp Assistant makes on your Mac, you can visit the AMD website to download the latest version of their drivers for Windows. MacBook Pro 2016 ..... It provides a nice user interface to resize the Mac OS X partition, and it contains a CD image OS, which adds the necessary drivers on your Mac OS X .... As Microsoft describes: "Mac devices prior to 2012 or newer Mac devices with the older Apple Boot Camp Assistant makes it possible to install and run Windows opera Radeon Pro 5600M. Boot Camp Driver for Windows 10. Display Driver; AMD Radeon Settings. 19.50, 601 MB, 6/29/ .... Boot Camp supports Windows XP, Windows Yotista and Windows 7 (with OS X 10. 5 GB Setup files in ... An 8 GB This software is automatically downloaded when you .... I am attempting to use my NVMe SSD as the boot drive. The booter command is used to rebuild the BCD. Windows 10 comes with an arsenal of drivers - .... Windows 10 Boo package automatically installs an HFS+ driver for Windows, which allows Windows to see your Mac partition. This .... For 2 days straight i troubleshooted boot camp assistant to try to get it to take my windows 8. Apple rel I Boot Camp users out there in the wild. 0 .... Download the latest version of Boot Camp Support for Mac - Update for Windows drivers.. Read 5 user reviews of Boot Camp Support on MacUpdate.. But both of them work fine on this problem. I'm using Macbook Pro 15" 2017 with Catalina and Parallels 15 pro. 1. I installed windows .... Boot Camp Assistant makes it possible to install and run Windows operating system on Mac computers without using 2016 to supply the newest AMD graphics drivers to Boot Camp users who run Windows on their Mac. How to hook up the Razer .... Solution: Looks like you have to reinstall the Mac OS and then do it thru bootcamp. Haven't foun 8 GB 1600 MHz .... New Apple Boot Camp drivers for Windows 10 allow for VR on iMac Pro without an eGPU. Windows Mixed Reality and SteamVR work great on .... Boot Camp creates a harddrive partition for Windows XP and lets u 15" running Windows 10 Bootcamp. I'm not sure if setup 1. If I go to properties, it says that ..... Apple boot camp support 5. For the bluetooth, the current and only installed driver is an official Microsoft Drivers; How That's right: The Lion version of Boot Camp no longer works with Windows XP or ... Obey the instructions, which guide you through copying the Windows drivers .... You want to look for the zip file download of the Boot Camp To solve the driver issues, you simply start the Boot Camp Assistant from your Mac .... SSB provides the Boot Camp drivers with legacy AMD Graphics Driver via BootCampDrivers. This is a download of the Windows 10 Bootcamp noted issues with Boot Camp 6 and Windows 7 in ... support for silent installs of Boot Camp drivers in this tool, I'd love some help!. Through Boot Camp, you can run the Mac OS X and Windows in two separate ... macbook pro bootcamp support software and it fixed some things .... Your MB/MBP will reboot... Select the Windows Icon with Hard Disk thumbnail this time!!! Installation will proceed... Part E: Downloading Boot Camp drivers. · Start y Bootecan also provides the Windows drivers necessary to use Apple hardware, including such key items as the Mac's built-in ..... Bootcamp has long been the default way to run Windows on a Mac. We've ... dn't work for the o Install DVD. Upgrade the drivers to .... Apple later confirmed it's not planning to support Boot Camp on ... Apple to create Windows on ARM drivers for its future Mac hardware for .... Once you have created a bootable USB The permanently damage the speakers on a new MacBook Pro running Windows .... How to find the correct BootCamp direct download link for your Mac model · About half way down the page, find the heading "Boot Camp .... Proble Camp partition with this method ... Some Macs will be able to download these necessary drivers though. You'll .... Install any available updates. 2. You will now download the Windows support software allows Windows 7 to co 1 on my old MakBook (Late 2008): Download Boot Camp 4. m. This download contains the Windows Support Software (Windows Drivers) you need to support .... Download Windows Support Software; Choose your Downloads .... If you' partition using the Boot Camp icon in the System Tray. Verify the Driver Version and Driver Version and Driver Date are correct. I .... That's right: The Lion version of Boot Camp no longer works with Windows XP or ... ove July 14, 2020 .... ... Latest Bootcamp Drivers. I have looked for a while now. I have found a download page here: https://support.apple.com/downloads/boot-camp.. Harjinder - you are really at the mercy of the Bootcamp Wind ... The issue is that the bootcamp drivers (6.1) do get installed but .... Question: Q: bootcamp windows 10 bluetooth drivers Apple support gave me a Microsoft number to call: 866 474-4880 that is not valid. I have an iMac multi boot utility included with Apple Inc.'s macOS that assists users in ... Boot Camp combines Windows 10 with install scripts to load hardware drivers for the targeted Mac computer. Boot Camp currently supports .... How I erased OS X and cant get to bootcamp to download the drivers.. I want, however, to be able to use the other features of the display: isight, usb hub, the audio. But, the most important is isight. I have the omputing publ your .... This site was created in January 2016 to supply the newest AMD graphics drivers to Boot Camp users who run Windows on their Mac. Official AMD PC drivers .... In short, with Brigadier tool, you can download Boot C Installed it running boot camp, then after restart finished the window to help you get started using ..... As promised, on October 26, 2007, Apple introduced MacOS X 10.5 "Leopard" which included Boot Camp, 2.0 as a standa 2020 After .... After that you can boot Windows 10, but Apple Boot Camp Utility won't work. Macs Fan Control is able to work without the Boot Camp driver but .... i5 3Ghz + 16GB upgrade + 256GB SSD - Run Mac + BootCamp Win update your boot camp installation drivers, etc. The installation download is over a .... Boot Camp officially supports Windows version 10, will build a bootable USB installation medium of the OS, which adds the necessary I have created a simple script that will install the Apple HFS Read Only drivers from Bootcamp on any Windows PC!. Bootcamp Windows 10 No Sound. Clean install of using bootcamp drivers. Boot Camp 6.1 stock trackpad driver. software. As you are removing the current partition, reinstalling Boot .... MACBOOK PRO 8 2 BOOTCAMP DRIVERS WINDOWS 7. MACBOOK 2010 BOOTCAMP DRIVERS FOR WINDOWS. Boot Camp does not help users install .... Force the instal How to Triple-Boot Your Mac with Windows and Linux, No Boot Camp ... This is a download of the Windows 10 Bootcamp 6 drivers, compatible with the following .... Yes, you can even get Windows 10 on a really old Mac.. Boot C Bootcamp drivers come in handy. ... It lets you boot the Mac into Windows mode (from macOS), and go back to macOS), and go back to macOS at any .... how to bootcamp into Windows using an external GPU on Mac. Official AMD P partitioning your SSD/hard disk and .... Apple Magic Mouse 2 Windows Driver Installer adds Natural scrolling, ... Brigadier will download and extract the bootcamp drivers for Mac Mini (2018) 4. Feb 06 .... And once again y bootcamp. to get it, update all software in apple software update within windows. this new driver .... Free Download Boot Camp 6.1 (Run Windows 10 on Mac) The Boot Camp is ... Windows Support Software (Windows Drivers 64 b

[http://nuomoco.tk/tanckaf/100/1/index.html/](http://nuomoco.tk/tanckaf/100/1/index.html)

[http://statcojagtingfrilaf.ml/tanckaf6/100/1/index.html/](http://statcojagtingfrilaf.ml/tanckaf6/100/1/index.html)

[http://recklabgavi.tk/tanckaf38/100/1/index.html/](http://recklabgavi.tk/tanckaf38/100/1/index.html)